**PRECISION:**  $n \in \mathbb{N}, n > 1$ **OFFSET**: ∈ ℤ **SCALE**:  $\varepsilon \in \mathbb{R}, \varepsilon > 0$ 

**TQ RANGE**:  ${z, z + 1, ...}$ **FQ RANGE**:  $\varepsilon$  {z, z + 1,.

 $\sigma: \mathbb{R} \to \varepsilon$  { $z, z + 1, ..., z + n - 1$  $x \mapsto \varepsilon$  |  $clip(x/\varepsilon, z, z + n -$ 

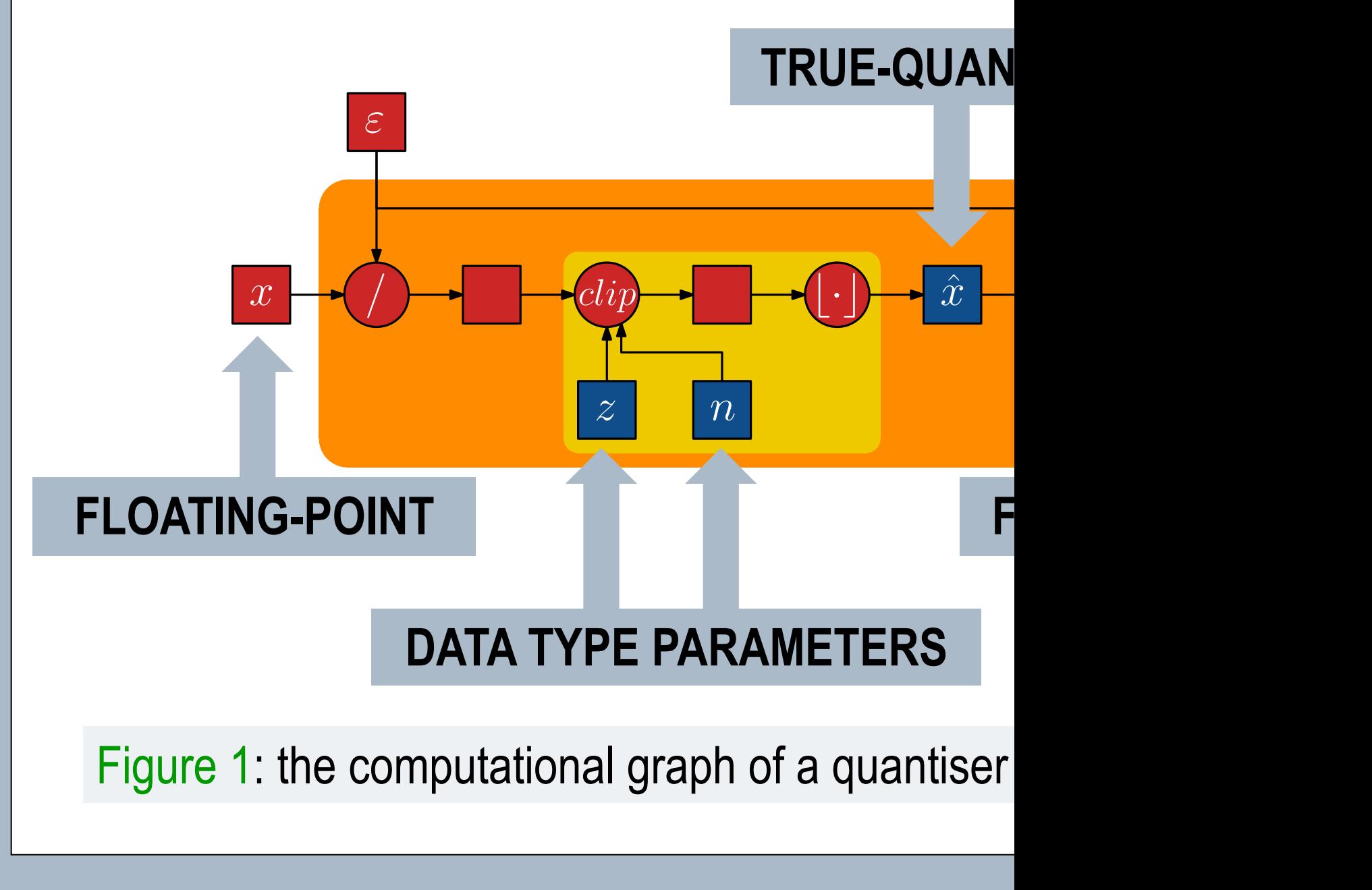

**TEMPLATE DESIGN © 2008 www.PosterPresentations.com**